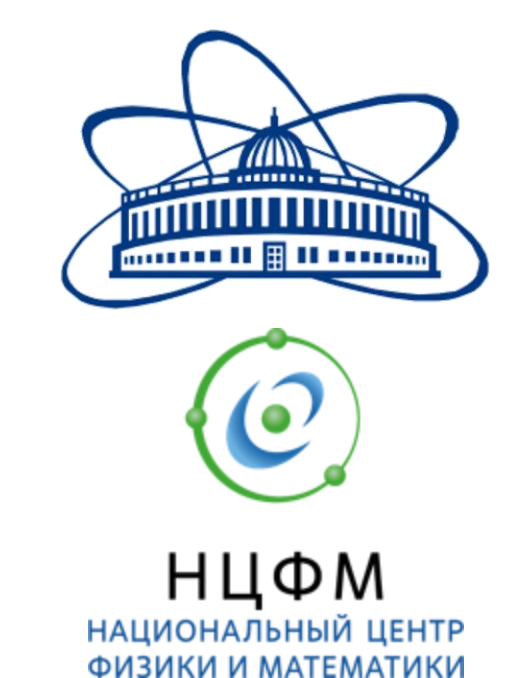

#### **Analysis of 1/Nc corrections in the quark model for the pion transition form factor**

**Nadezhda Savkova MSU Sarov**

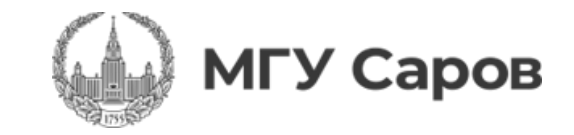

Usually, quark models are considered at the mean field level, since taking into account  $1/N_c$  corrections significantly complicates calculations.

We perform the analysis of diagrams for calculating  $1/N_c$  corrections applied to the transition form factor of a neutral pion.

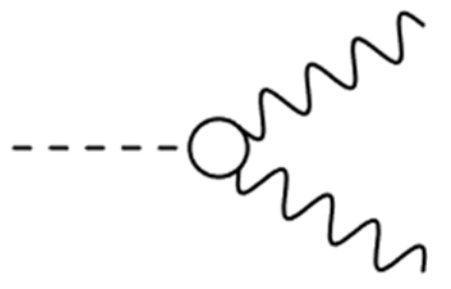

Fig.1. Transition of  $\boldsymbol{\pi}^0$ -meson into two photons

 $\blacktriangleright$  To generate diagrams with different N<sub>c</sub>-factors, the QGRAF program is used

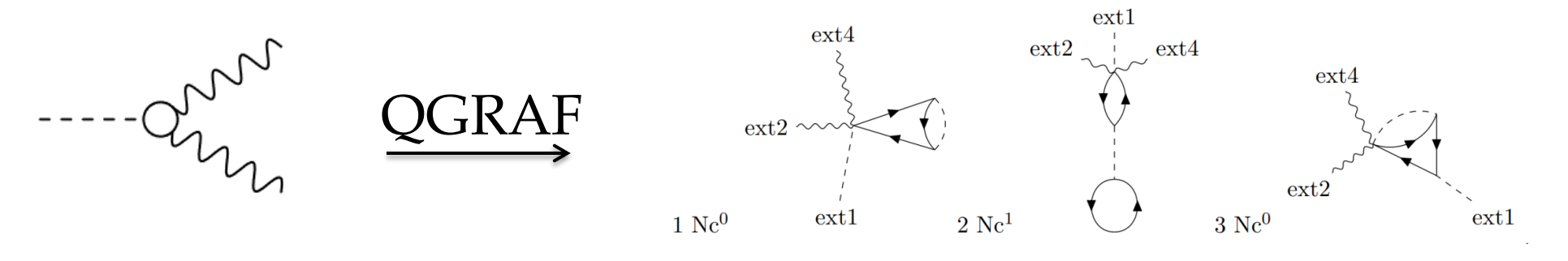

Fig.2. Examples of diagrams generated by QGRAF

▶ For theoretical calculations, it is necessary to input the necessary data in a format compatible with FORM.

## **Feynman diagrams**

The diagrams consist of:

- **►** external lines corresponding to free particles in the initial and final states;
- internal lines propagators, which end at the vertices and describe the distribution of particles;
- vertices at which three or more lines meet, indicating local interactions of particles.

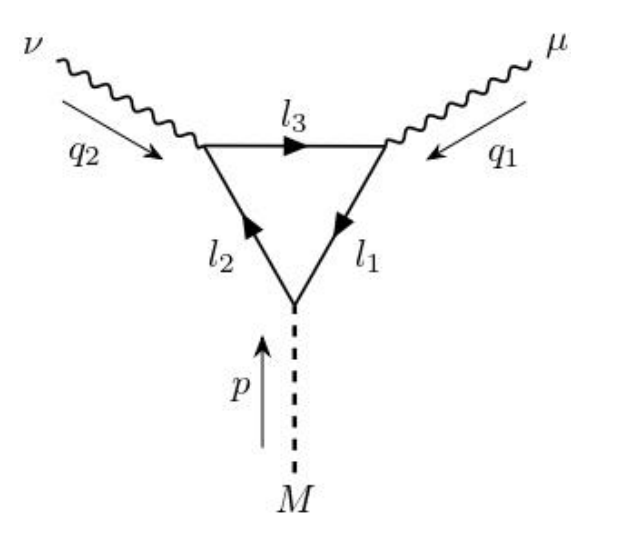

Fig. 3 Feynman diagram

The program should:

- Read the data from the diagram generator
- **▶ Analyze these diagrams**
- Output the data in a format compatible with the program for analytical calculations

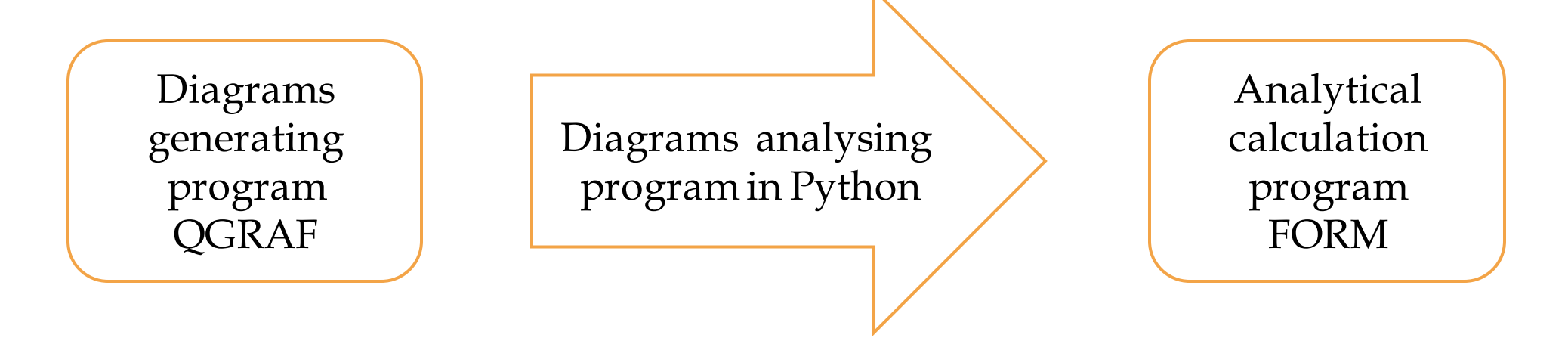

In the low-energy region, the strong coupling constant is not a small parameter, the use of methods beyond perturbation theory, for example, effective quark models, is required.

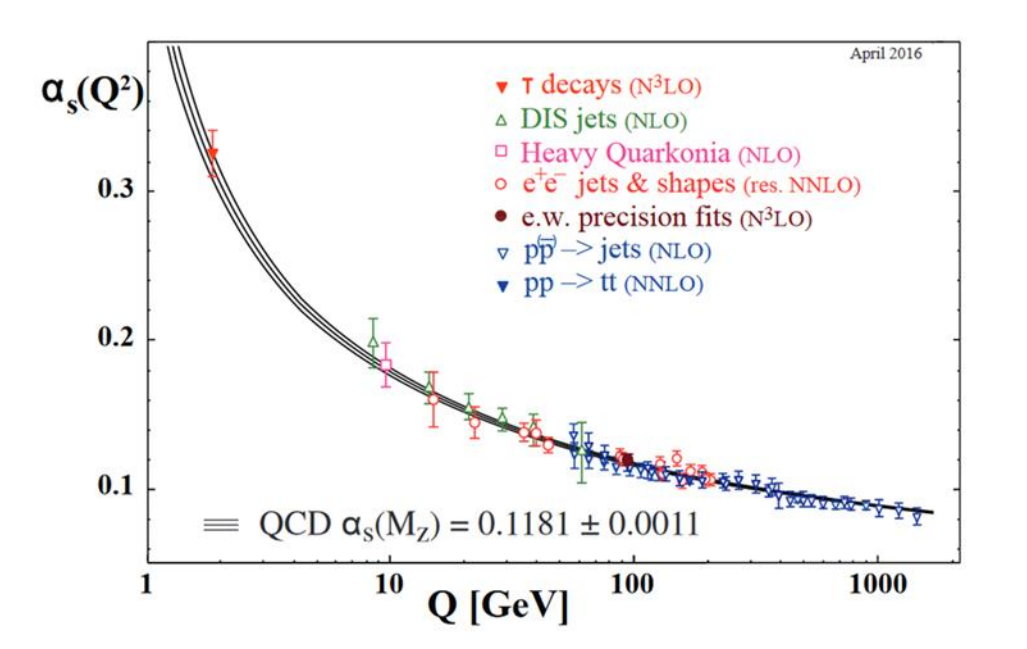

Fig. 4 Strong coupling constant

### **Nonlocal quark model**

Lagrangian of the nonlocal model:

$$
\mathcal{L} = \mathcal{L}_{free} + \mathcal{L}_{P,S} + \mathcal{L}_{V,A}
$$

$$
\mathcal{L}_{free} = \bar{q}(x)(i\hat{\partial} - m_c)q(x)
$$

$$
\mathcal{L}_{P,S} = \frac{G_1}{2} ([J_S^a(x)]^2 + [J_P^a(x)]^2)
$$

$$
\mathcal{L}_{V,A} = \frac{G_2}{2} ([J_V^{a,\mu}(x)]^2 + [J_A^{a,\mu}(x)]^2)
$$

 $m_c$  – quark current masses matrix,  $G_1$ *u*  $G_2$  –coupling constants,  $J_{\bf M}^{\bm a}$  $a,\{\mu\}$ – nonlocal quark currents.

### **Effective Lagrangian**

$$
\mathcal{L}_{eff} = \mathcal{L}_{free} - \frac{\left(P^a(x)\right)^2 + \left(\tilde{S}^a(x)\right)^2}{2G} + \sum \phi_i J_i(x)
$$

Here  $P^{a}(x)$  and  $\tilde{S}^{a}(x)$  are the observed meson fields (pseudoscalar and scalar, respectively), and  $\Phi_i$  is the auxiliary field. The field  $\tilde{S}^a(x)$  has a non-zero vacuum mean  $\tilde{S}^a$ <sub>0</sub>  $\neq$  0

In order to obtain a physical scalar field with zero vacuum average, it is necessary to shift the scalar field

$$
\tilde{S}^a = S^a - \sigma_0
$$

**8**

### **Dynamic mass**

Shifting the scalar to obtain a physical scalar field with zero vacuum expectation leads to the appearance of a dynamic quark mass:  $m(p) = m_c + m_{dyn}f^2(p)$ 

Thus, the mass of current quarks becomes constituent:

$$
m_{dyn} = GN_c \cdot 8 \int \frac{d_E^4 k}{(2\pi)^4} f^2(k) \frac{m(k)}{k^2 + m^2(k)}
$$

 $m_c = 5$  MeV – mass of current quarks  $m(0) \approx 300 \,\text{MeV}$  – constituent mass

To be consistent with QCD, the quark mass should not depend on Nc. This means that the interaction constant must have an inverse relationship with Nc

$$
m_{dyn} = GN_c \cdot 8 \int \frac{d_E^4 k}{(2\pi)^4} f^2(k) \frac{m(k)}{k^2 + m^2(k)}
$$

$$
G \to \frac{1}{N_c}
$$

### **Suppressed meson propagator**

Since, in turn, the polarization operator also linearly depends on Nc:

$$
\Pi(p^2) = i \frac{N_c}{(2\pi)^4} \int d^4k f^2(k^2) Sp[S(k_-) \Gamma S(k_+) \Gamma]
$$

the meson propagator is suppressed by Nc:

$$
D = \frac{1}{-G^{-1} + \Pi}
$$

$$
D_p^M \to \frac{1}{N_c}
$$

Thus, all diagrams that contain a meson propagator inside the region under consideration, all other things being equal, have a contribution three times smaller than those that do not.

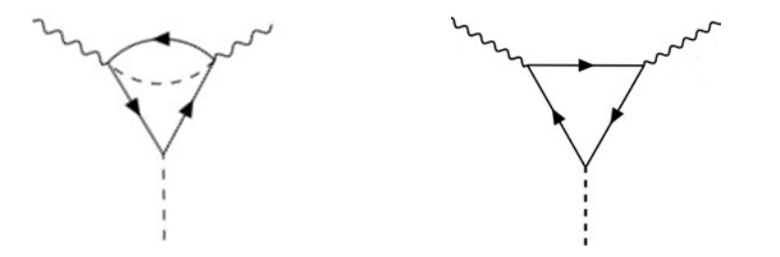

Fig. 5 & 6. Diagram with meson propagator (left) is suppressed by  $1/N_c$  factor in comparison with diagram without one (right)

### **Quark loop**

- ▶ The fermionic lines must not be interrupted.
- Only diagrams with bosons in the initial or final states are considered, so all fermion lines will form loops.
- A quark loop contributes  $N_c$

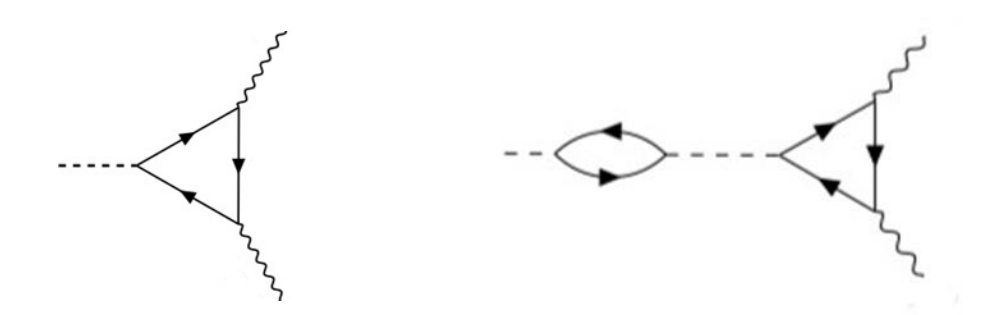

Fig. 7 & 8. Diagram without quark loop (left) is suppressed by diagram with one (right)

### **Calculation of the (Nc)-factor of the diagram**

- $\blacktriangleright$  Quark loop contributes N<sub>c</sub>
- $\blacktriangleright$  Meson propagator  $1/N_c$

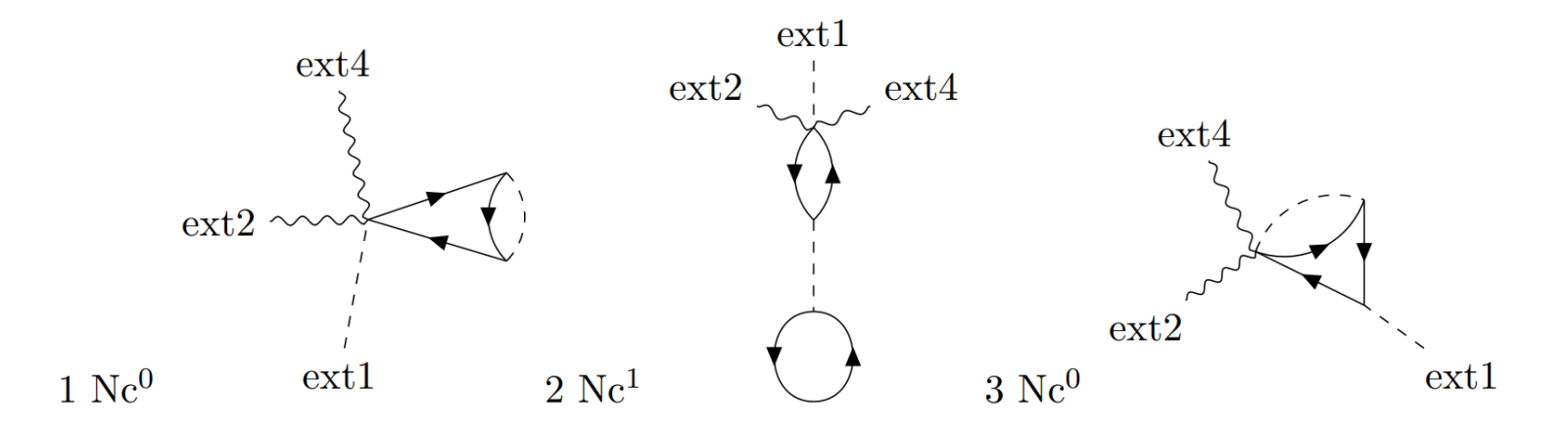

Fig. 9 Diagrams with different (Nc)-factors

## **Results of Calculating**

The diagrams data must be input to different files depending on  $(N_c)$ -factor: Leading order - 1 loop

- $\blacktriangleright$  (N<sub>c</sub>)<sup>1</sup> the leading order
- $\blacktriangleright$  (N<sub>c</sub>)<sup>0</sup> the sub-leading order

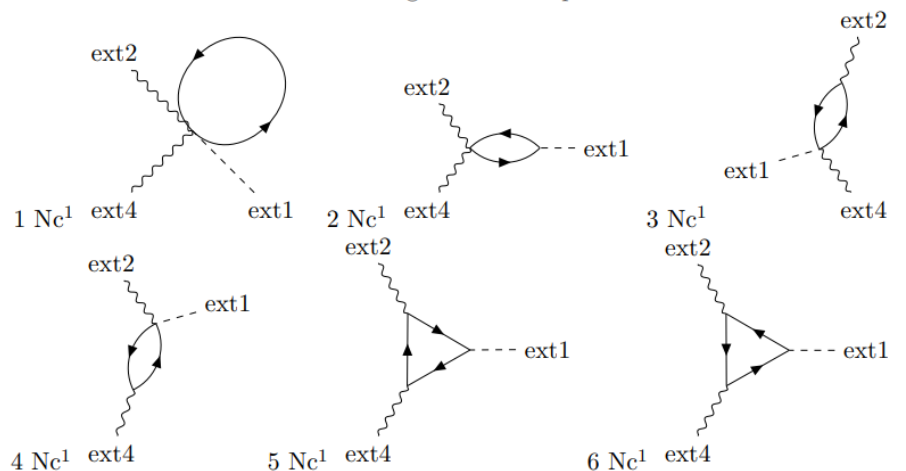

Thus, we selected 162 diagrams that make the main contribution out of 12 thousand and took into account the diagrams that are suppressed by  $\rm N_c$  in comparison with the 6 leading order diagrams.

#### **Corrections to the quark propagator**

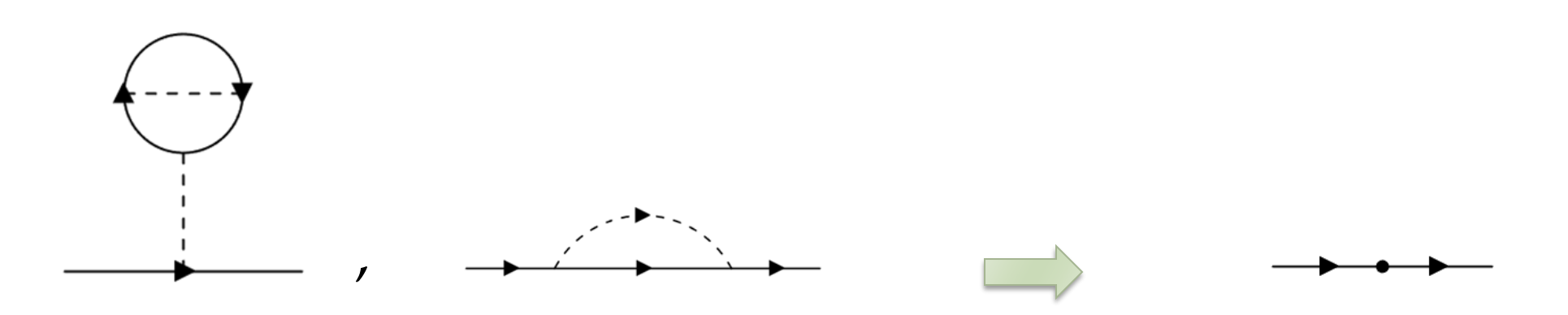

### **Vertices**

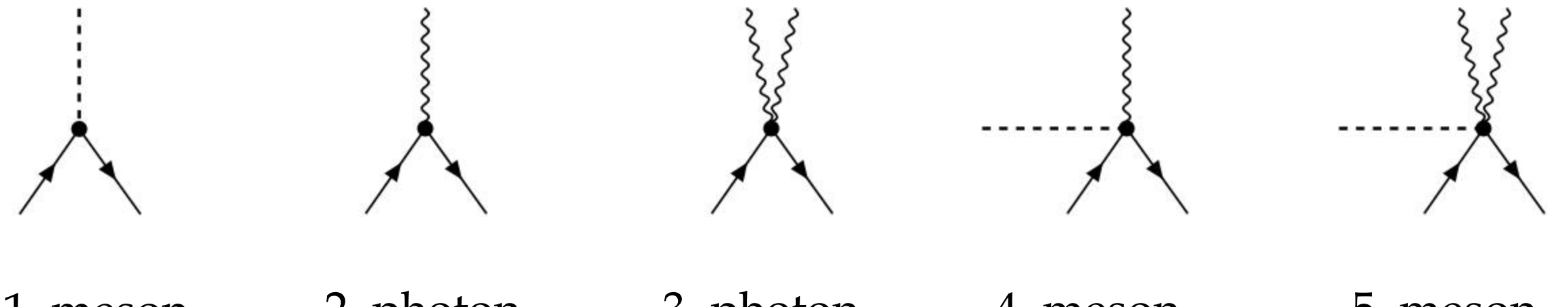

1. meson quarkantiquark

2. photon quarkantiquark

3. photonphoton quarkantiquark

4. meson photon quarkantiquark

5. meson photonphoton quarkantiquark

#### **Corrections to the vertices**

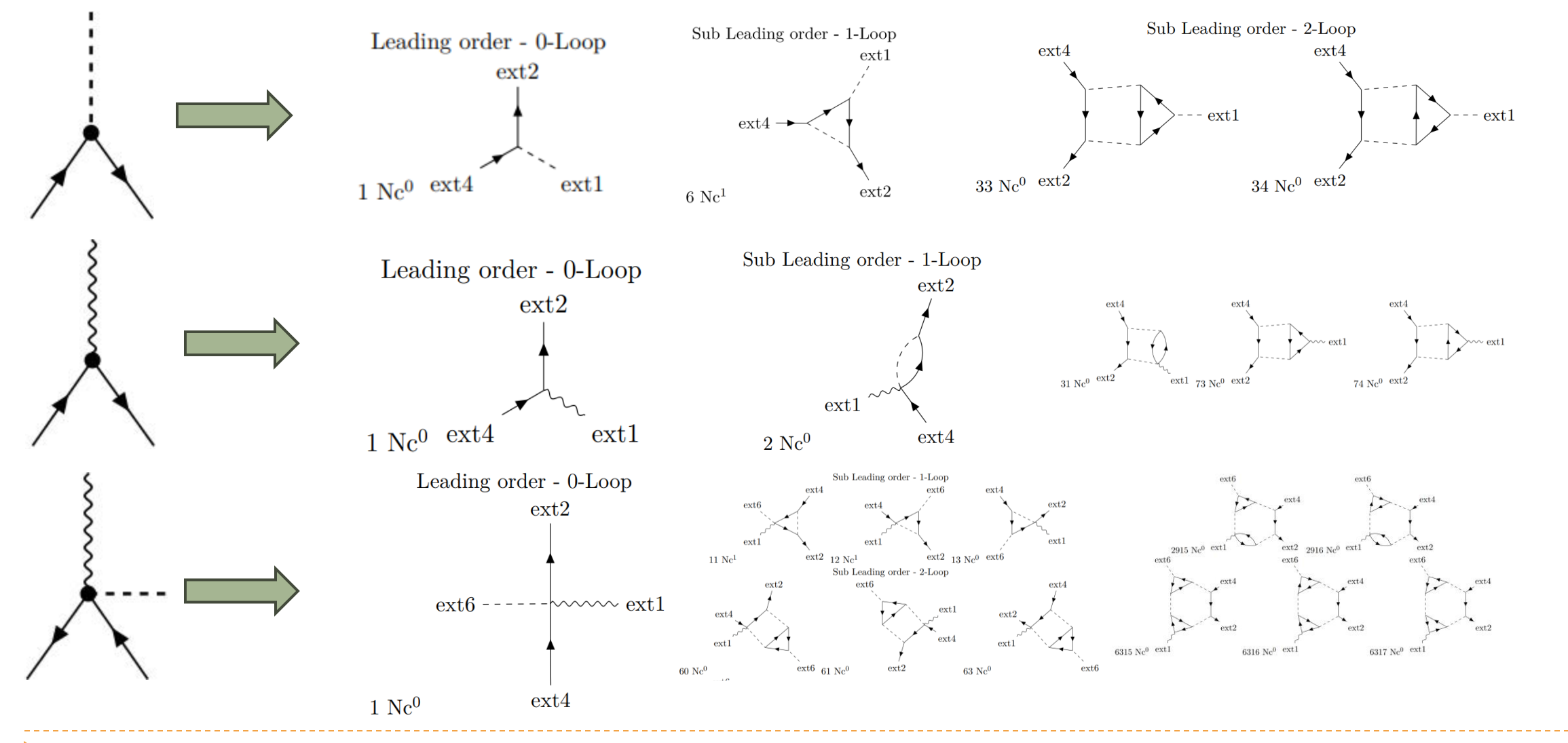

## **Conclusion**

Summing up the work, I would like to emphasize the following results:

- We have compiled an algorithm to process data generated by QGRAF and transfer diagrams to FORM
- Implemented a selection algorithm based on the  $1/N_c$  index
- Calculated the pion transition form factor
- Analyzed structural elements' corrections

#### **Sources**

- ▶ Noguera P. QGRAF 3.5.0 / P. Noguera // CeFEMA, Instituto Superior T´ecnico, Universidade de Lisboa (ULisboa), Lisbon, Portugal. , 2021.
- ▶ Nambu Y. Dynamical Model of Elementary Particles Based on an Analogywith Superconductivity. 1. / Y. Nambu, G. Jona-Lasinio // Phys. Rev. -- 1961. -- Vol. 122. -- P. 345--358.
- ▶ Radzhabov A.E., Blaschke D., Buballa M., Volkov, M.K./ Nonlocal PNJL model beyond mean field and the QCD phase transition – 2011 – Phys. Rev. D83 116004.

# *Thank you for attention!!*